Subject: PPC64 Kernel 2.6.18 + RPM packages Posted by [Christian Kaiser2](https://new-forum.openvz.org/index.php?t=usrinfo&id=1436) on Wed, 23 May 2007 11:59:01 GMT [View Forum Message](https://new-forum.openvz.org/index.php?t=rview&th=2568&goto=13201#msg_13201) <> [Reply to Message](https://new-forum.openvz.org/index.php?t=post&reply_to=13201)

Hi all,

I did my first steps wtih OpenVZ on a JS21 Blade. I'm running FC6 and built my own 2.6.18 kernel from kernel.org with your latest patches (028stab31). I used the default kernel config (not yours but from vanilla kernel) and I removed support for checkpointing. There was no menu entry for the Fair CPU scheduler in the menuconfig for the powerpc architecture. The compilation failed printing the following lines:

In file included from drivers/media/video/pwc/pwc-uncompress.c:29: include/asm/current.h: In function 'get\_current': include/asm/current.h:23: warning: implicit declaration of function 'offsetof' include/asm/current.h:23: error: expected expression before 'struct' make[4]: \*\*\* [drivers/media/video/pwc/pwc-uncompress.o] Error 1 make[3]: \*\*\* [drivers/media/video/pwc] Error 2 make[2]: \*\*\* [drivers/media/video] Error 2 make[1]: \*\*\* [drivers/media] Error 2 make: \*\*\* [drivers] Error 2

Then I replaced the include/asm/current.h file with the include/asm/current.h file of the vanilla kernel and compiled for new. Now it works. I could compile and boot the kernel with your patches (excluding the include/asm/current.h file).

After that I installed the ppc64 rpm packes of vzquota, vzctl and vzctl-lib. "vzkernel" and "vzquotamod" were missing so I had to force the installation (--nodeps) because I did the kernel compilation on my own, right?

After installation I tried to run /etc/init.d/vz start but it faild because of a missing library libvzctl-0.0.2.so. I found it in /usr/lib64 instead of /usr/lib.

 $[root@s10b10-0 -]$ #/etc/init.d/vz start Starting OpenVZ: [ OK ] Bringing up interface venet0: [ OK ] Configuring interface venet0: [ OK ] vzctl set 0 --cpuunits 1000 failed: /usr/sbin/vzctl: error [FAILED]ading shared libraries: libvzctl-0.0.2.so: cannot open shared object file: No such file or directory

It seems to be that there is a mixture of 32 and 64 bit binaries and libs. See that output of /usr/sbin:

[root@s10b10-0 sbin]# file vz\* vzcalc: ELF 32-bit MSB executable, PowerPC or cisco 4500, version 1 (SYSV), for GNU/Linux 2.6.4, dynamically linked (uses shared libs), for GNU/Linux 2.6.4, not stripped vzcfgvalidate: ELF 32-bit MSB executable, PowerPC or cisco 4500, version 1 (SYSV), for GNU/Linux 2.6.4, dynamically linked (uses shared libs), for GNU/Linux 2.6.4, not stripped vzcpucheck: Bourne-Again shell script text executable vzctl: ELF 32-bit MSB executable, PowerPC or cisco 4500, version 1 (SYSV), for GNU/Linux 2.6.4, dynamically linked (uses shared libs), for GNU/Linux 2.6.4, not stripped vzdqcheck: ELF 64-bit MSB executable, cisco 7500, version 1 (SYSV), for GNU/Linux 2.6.4, dynamically linked (uses shared libs), for GNU/Linux 2.6.4, stripped vzdqdump: ELF 64-bit MSB executable, cisco 7500, version 1 (SYSV), for GNU/Linux 2.6.4, dynamically linked (uses shared libs), for GNU/Linux 2.6.4, stripped vzdqload: ELF 64-bit MSB executable, cisco 7500, version 1 (SYSV), for GNU/Linux 2.6.4, dynamically linked (uses shared libs), for GNU/Linux 2.6.4, stripped vzlist: ELF 32-bit MSB executable, PowerPC or cisco 4500, version 1 (SYSV), for GNU/Linux 2.6.4, dynamically linked (uses shared libs), for GNU/Linux 2.6.4, not stripped vzmemcheck: ELF 32-bit MSB executable, PowerPC or cisco 4500, version 1 (SYSV), for GNU/Linux 2.6.4, dynamically linked (uses shared libs), for GNU/Linux 2.6.4, not stripped vzmigrate: Bourne-Again shell script text executable vznetcfg: Bourne-Again shell script text executable vzpid: Bourne-Again shell script text executable vzquota: ELF 64-bit MSB executable, cisco 7500, version 1 (SYSV), for GNU/Linux 2.6.4, dynamically linked (uses shared libs), for GNU/Linux 2.6.4, stripped vzsplit: ELF 32-bit MSB executable, PowerPC or cisco 4500, version 1 (SYSV), for GNU/Linux 2.6.4, dynamically linked (uses shared libs), for GNU/Linux 2.6.4, not stripped or here a 32 bit object file in /usr/lib64 directory ?!? [root@s10b10-0 sbin]# file /usr/lib64/libvzctl-0.0.2.so /usr/lib64/libvzctl-0.0.2.so: ELF 32-bit MSB shared object, PowerPC or cisco 4500, version 1 (SYSV), not stripped So moving the lib from /usr/lib64 to /usr/lib solved my problem but showed another error when starting /etc/init.d/vz start [root@s10b10-0 vzctl-3.0.16]# /etc/init.d/vz start Starting OpenVZ: [ OK ]

Bringing up interface venet0: [ OK ]

Configuring interface venet0: [ OK ] vzctl set 0 --cpuunits 1000 failed: Setting CPU units: 1000 fairsched\_chwt: No such file or directory WARNING: Settings were not saved and will be resetted to or[FAILED]alues on next start (use --save flag)

What is "fairsched chwt"? And why is it missing in my configuration?? An VE creation works fine:

[root@s10b10-0 cache]# vzctl create 101 --ostemplate debian-3.1-powerpc-minimal --ipadd 192.168.0.101 --hostname ve101 Creating VE private area (debian-3.1-powerpc-minimal) Warning: Temp dir /vz/private/101.tmp already exists, deleting Performing postcreate actions VE private area was created

but starting an VE fails. There is no verbose output on that even when I switch it on.

[root@s10b10-0 ~]# vzctl --verbose start 101 Starting VE ... VE is mounted VE start failed VE is unmounted  $[root@s10b10-0 -]$ #

Can someone help me on this?

Mit freundlichen Grüßen / Best Regards Christian Kaiser

--

IBM Deutschland Entwicklung GmbH Open Systems Firmware Development mail: ckaiser2@de.ibm.com

IBM Deutschland Entwicklung GmbH Vorsitzender des Aufsichtsrats: Martin Jetter Geschäftsführung: Herbert Kircher Sitz der Gesellschaft: Böblingen Registergericht: Amtsgericht Stuttgart, HRB 243294

## Subject: Re: PPC64 Kernel 2.6.18 + RPM packages Posted by [dev](https://new-forum.openvz.org/index.php?t=usrinfo&id=19) on Wed, 23 May 2007 12:41:03 GMT [View Forum Message](https://new-forum.openvz.org/index.php?t=rview&th=2568&goto=13213#msg_13213) <> [Reply to Message](https://new-forum.openvz.org/index.php?t=post&reply_to=13213)

Christian Kaiser2 wrote: > Hi all,

>

- > I did my first steps wtih OpenVZ on a JS21 Blade. I'm running FC6 and built
- > my own 2.6.18 kernel from kernel.org with your latest patches (028stab31).
- > I used the default kernel config (not yours but from vanilla kernel) and I
- > removed support for checkpointing. There was no menu entry for the Fair CPU
- > scheduler in the menuconfig for the powerpc architecture. The compilation
- > failed printing the following lines:

related to Fair CPU scheduler: please check that CONFIG\_SCHED\_VCPU=y then CONFIG\_FAIRSCHED will appear and should be set to y as well.

You are right, CONFIG\_CPT should be disabled as powerpc is not supported by checkpointing currently.

- > In file included from drivers/media/video/pwc/pwc-uncompress.c:29:
- > include/asm/current.h: In function 'get\_current':
- > include/asm/current.h:23: warning: implicit declaration of function

> 'offsetof'

- > include/asm/current.h:23: error: expected expression before 'struct'
- > make[4]: \*\*\* [drivers/media/video/pwc/pwc-uncompress.o] Error 1
- > make[3]: \*\*\* [drivers/media/video/pwc] Error 2
- > make[2]: \*\*\* [drivers/media/video] Error 2
- > make[1]: \*\*\* [drivers/media] Error 2
- > make: \*\*\* [drivers] Error 2

imho, it is a mainstream bug (maybe triggered by our changes). 2 fixes possible:

1. Simply add:

#include <linux/stddef.h>

in include/asm-powerpc/current.h (after #include <asm/paca.h>)

2. or add the same line at the very beginning at file which failed to compile, i.e. to drivers/media/video/pwc/pwc-uncompress.c

>

- > Then I replaced the include/asm/current.h file with the
- > include/asm/current.h file of the vanilla kernel and compiled for new. Now
- > it works. I could compile and boot the kernel with your patches (excluding
- > the include/asm/current.h file).

this changes came from diff-merge-2.6.18.8-20070227, which is essentially the fixes from 2.6.18.8. i.e. the following changeset from mainstream caused the problem: http://git.kernel.org/?p=linux/kernel/git/stable/linux-2.6.1 8.y.git;a=commitdiff;h=f102c840f7f72492a83c93fa65396fe0edcf1df6

> After that I installed the ppc64 rpm packes of vzquota, vzctl and

> vzctl-lib. "vzkernel" and "vzquotamod" were missing so I had to force the

> installation (--nodeps) because I did the kernel compilation on my own,

> right?

right.

> After installation I tried to run /etc/init.d/vz start but it faild because

> of a missing library libvzctl-0.0.2.so. I found it in /usr/lib64 instead of > /usr/lib.

>

 $>$  [root@s10b10-0 ~]# /etc/init.d/vz start

> Starting OpenVZ: [ OK ]

> Bringing up interface venet0:  $[OK]$ > Configuring interface venet0:  $[OK]$ 

> vzctl set 0 --cpuunits 1000 failed: /usr/sbin/vzctl: error [FAILED]ading

> shared libraries: libvzctl-0.0.2.so: cannot open shared object file: No

> such file or directory

>

> It seems to be that there is a mixture of 32 and 64 bit binaries and libs.

> See that output of /usr/sbin:

>

> [root@s10b10-0 sbin]# file vz\*

> vzcalc: ELF 32-bit MSB executable, PowerPC or cisco 4500, version 1

- > (SYSV), for GNU/Linux 2.6.4, dynamically linked (uses shared libs), for
- > GNU/Linux 2.6.4, not stripped

> vzcfgvalidate: ELF 32-bit MSB executable, PowerPC or cisco 4500, version 1

> (SYSV), for GNU/Linux 2.6.4, dynamically linked (uses shared libs), for

> GNU/Linux 2.6.4, not stripped

> vzcpucheck: Bourne-Again shell script text executable

> vzctl: ELF 32-bit MSB executable, PowerPC or cisco 4500, version 1

> (SYSV), for GNU/Linux 2.6.4, dynamically linked (uses shared libs), for

> GNU/Linux 2.6.4, not stripped

> vzdqcheck: ELF 64-bit MSB executable, cisco 7500, version 1 (SYSV), for

> GNU/Linux 2.6.4, dynamically linked (uses shared libs), for GNU/Linux

> 2.6.4, stripped

> vzdqdump: ELF 64-bit MSB executable, cisco 7500, version 1 (SYSV), for

> GNU/Linux 2.6.4, dynamically linked (uses shared libs), for GNU/Linux

> 2.6.4, stripped

> vzdqload: ELF 64-bit MSB executable, cisco 7500, version 1 (SYSV), for

> GNU/Linux 2.6.4, dynamically linked (uses shared libs), for GNU/Linux

> 2.6.4, stripped

> vzlist: ELF 32-bit MSB executable, PowerPC or cisco 4500, version 1

> (SYSV), for GNU/Linux 2.6.4, dynamically linked (uses shared libs), for

> GNU/Linux 2.6.4, not stripped

> vzmemcheck: ELF 32-bit MSB executable, PowerPC or cisco 4500, version 1

- > (SYSV), for GNU/Linux 2.6.4, dynamically linked (uses shared libs), for
- > GNU/Linux 2.6.4, not stripped
- > vzmigrate: Bourne-Again shell script text executable
- > vznetcfg: Bourne-Again shell script text executable
- > vzpid: Bourne-Again shell script text executable
- > vzquota: ELF 64-bit MSB executable, cisco 7500, version 1 (SYSV), for
- > GNU/Linux 2.6.4, dynamically linked (uses shared libs), for GNU/Linux

> 2.6.4, stripped

- > vzsplit: ELF 32-bit MSB executable, PowerPC or cisco 4500, version 1
- > (SYSV), for GNU/Linux 2.6.4, dynamically linked (uses shared libs), for
- > GNU/Linux 2.6.4, not stripped

looks like all binaries from vzquota package are 64bit, while

binaries from vzctl package are 32bit... Can you try to recompile vzctl yourself please? and please tell me where you took the binaries from so I could recheck/fix it if needed :)

>

> or here a 32 bit object file in /usr/lib64 directory ?!?

>

> [root@s10b10-0 sbin]# file /usr/lib64/libvzctl-0.0.2.so

> /usr/lib64/libvzctl-0.0.2.so: ELF 32-bit MSB shared object, PowerPC or

> cisco 4500, version 1 (SYSV), not stripped

>

> So moving the lib from /usr/lib64 to /usr/lib solved my problem but showed

> another error when starting /etc/init.d/vz start

>

- > [root@s10b10-0 vzctl-3.0.16]# /etc/init.d/vz start
- > Starting OpenVZ: [ OK ]

- > Bringing up interface venet0:  $[OK]$
- > Configuring interface venet0:  $[OK]$
- > vzctl set 0 --cpuunits 1000 failed: Setting CPU units: 1000
- > fairsched\_chwt: No such file or directory
- > WARNING: Settings were not saved and will be resetted to or[FAILED]alues on
- > next start (use --save flag)

>

> What is "fairsched\_chwt"? And why is it missing in my configuration?? An VE

> creation works fine:

this is due to not set CONFIG\_FAIRSCHED option in your kernel .config file.

- > [root@s10b10-0 cache]# vzctl create 101 --ostemplate
- > debian-3.1-powerpc-minimal --ipadd 192.168.0.101 --hostname ve101
- > Creating VE private area (debian-3.1-powerpc-minimal)
- > Warning: Temp dir /vz/private/101.tmp already exists, deleting
- > Performing postcreate actions
- > VE private area was created

>

> but starting an VE fails. There is no verbose output on that even when I

> switch it on.

- >
- > [root@s10b10-0 ~]# vzctl --verbose start 101 > Starting VE ... > VE is mounted > VE start failed > VE is unmounted > [root@s10b10-0 ~]# > > Can someone help me on this? doing my best :)

Thanks, Kirill

Subject: Re: PPC64 Kernel 2.6.18 + RPM packages Posted by [dev](https://new-forum.openvz.org/index.php?t=usrinfo&id=19) on Wed, 23 May 2007 12:47:29 GMT [View Forum Message](https://new-forum.openvz.org/index.php?t=rview&th=2568&goto=13215#msg_13215) <> [Reply to Message](https://new-forum.openvz.org/index.php?t=post&reply_to=13215)

looks like you have 32bit binaries in vzctl since configure script didn't add -m64 to CFLAGS, though it has a code in configure.ac for this. Checking...

Kirill

Christian Kaiser2 wrote:

> Hi all,

>

- > I did my first steps wtih OpenVZ on a JS21 Blade. I'm running FC6 and built
- > my own 2.6.18 kernel from kernel.org with your latest patches (028stab31).
- > I used the default kernel config (not yours but from vanilla kernel) and I
- > removed support for checkpointing. There was no menu entry for the Fair CPU
- > scheduler in the menuconfig for the powerpc architecture. The compilation
- > failed printing the following lines:

>

- > In file included from drivers/media/video/pwc/pwc-uncompress.c:29:
- > include/asm/current.h: In function 'get\_current':
- > include/asm/current.h:23: warning: implicit declaration of function

> 'offsetof'

- > include/asm/current.h:23: error: expected expression before 'struct'
- > make[4]: \*\*\* [drivers/media/video/pwc/pwc-uncompress.o] Error 1
- > make[3]: \*\*\* [drivers/media/video/pwc] Error 2
- > make[2]: \*\*\* [drivers/media/video] Error 2
- > make[1]: \*\*\* [drivers/media] Error 2

> make: \*\*\* [drivers] Error 2

>

> Then I replaced the include/asm/current.h file with the

> include/asm/current.h file of the vanilla kernel and compiled for new. Now > it works. I could compile and boot the kernel with your patches (excluding > the include/asm/current.h file). > > After that I installed the ppc64 rpm packes of vzquota, vzctl and > vzctl-lib. "vzkernel" and "vzquotamod" were missing so I had to force the > installation (--nodeps) because I did the kernel compilation on my own, > right? > After installation I tried to run /etc/init.d/vz start but it faild because > of a missing library libvzctl-0.0.2.so. I found it in /usr/lib64 instead of > /usr/lib. > > [root@s10b10-0 ~]# /etc/init.d/vz start > Starting OpenVZ: [ OK ] > Bringing up interface venet0: [ OK ] > Configuring interface venet0:  $[OK]$ > vzctl set 0 --cpuunits 1000 failed: /usr/sbin/vzctl: error [FAILED]ading > shared libraries: libvzctl-0.0.2.so: cannot open shared object file: No > such file or directory > > It seems to be that there is a mixture of 32 and 64 bit binaries and libs. > See that output of /usr/sbin: >  $>$  [root@s10b10-0 sbin]# file vz\* > vzcalc: ELF 32-bit MSB executable, PowerPC or cisco 4500, version 1 > (SYSV), for GNU/Linux 2.6.4, dynamically linked (uses shared libs), for > GNU/Linux 2.6.4, not stripped > vzcfgvalidate: ELF 32-bit MSB executable, PowerPC or cisco 4500, version 1 > (SYSV), for GNU/Linux 2.6.4, dynamically linked (uses shared libs), for > GNU/Linux 2.6.4, not stripped > vzcpucheck: Bourne-Again shell script text executable > vzctl: ELF 32-bit MSB executable, PowerPC or cisco 4500, version 1 > (SYSV), for GNU/Linux 2.6.4, dynamically linked (uses shared libs), for > GNU/Linux 2.6.4, not stripped > vzdqcheck: ELF 64-bit MSB executable, cisco 7500, version 1 (SYSV), for > GNU/Linux 2.6.4, dynamically linked (uses shared libs), for GNU/Linux > 2.6.4, stripped > vzdqdump: ELF 64-bit MSB executable, cisco 7500, version 1 (SYSV), for > GNU/Linux 2.6.4, dynamically linked (uses shared libs), for GNU/Linux > 2.6.4, stripped > vzdqload: ELF 64-bit MSB executable, cisco 7500, version 1 (SYSV), for > GNU/Linux 2.6.4, dynamically linked (uses shared libs), for GNU/Linux > 2.6.4, stripped > vzlist: ELF 32-bit MSB executable, PowerPC or cisco 4500, version 1 > (SYSV), for GNU/Linux 2.6.4, dynamically linked (uses shared libs), for > GNU/Linux 2.6.4, not stripped > vzmemcheck: ELF 32-bit MSB executable, PowerPC or cisco 4500, version 1 > (SYSV), for GNU/Linux 2.6.4, dynamically linked (uses shared libs), for

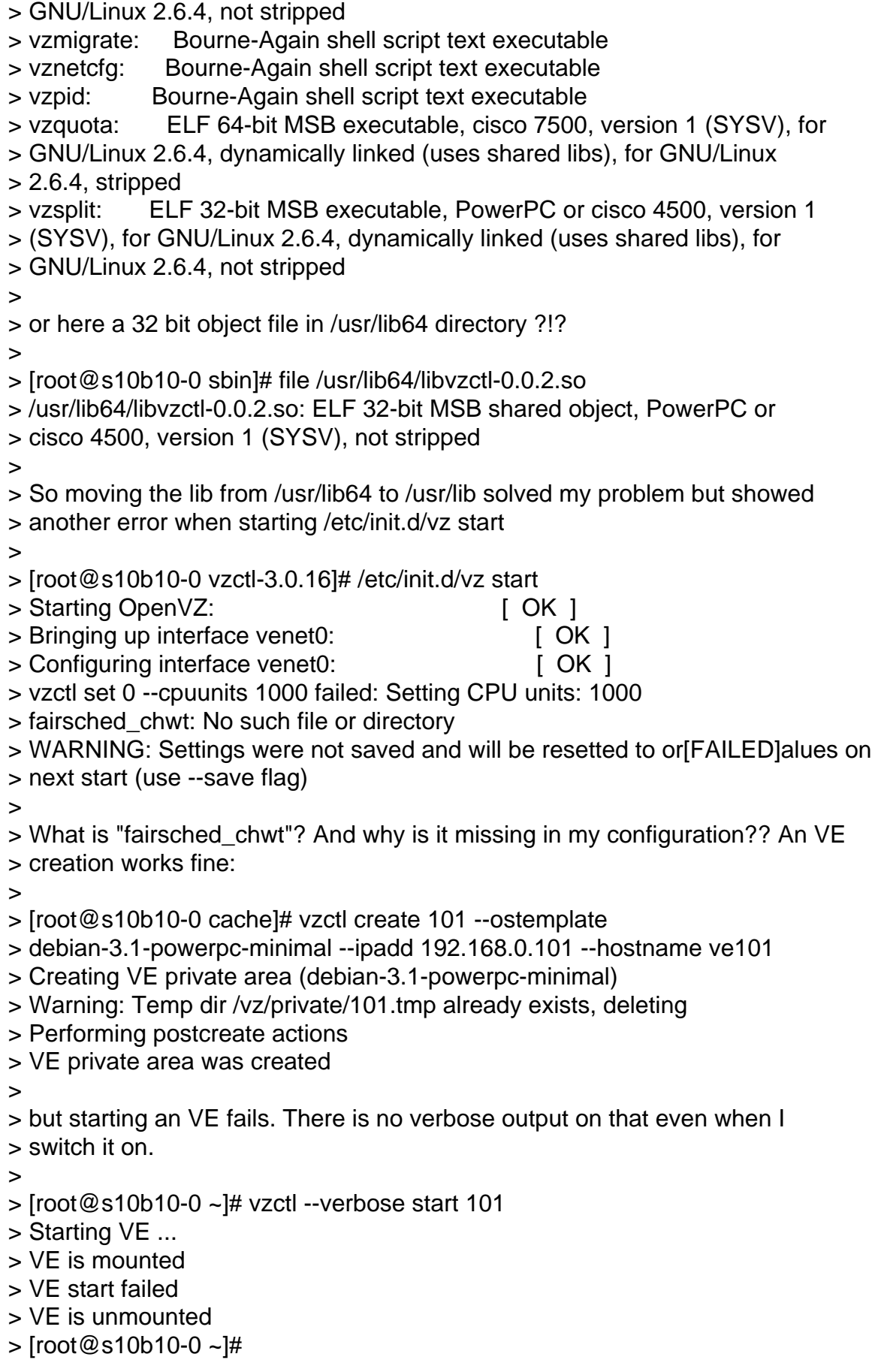

>

- > Can someone help me on this?
- >
- > Mit freundlichen Grüßen / Best Regards
- > Christian Kaiser
- $\geq$  --
- > IBM Deutschland Entwicklung GmbH
- > Open Systems Firmware Development
- > mail: ckaiser2@de.ibm.com
- >
- > IBM Deutschland Entwicklung GmbH
- > Vorsitzender des Aufsichtsrats: Martin Jetter
- > Geschäftsführung: Herbert Kircher
- > Sitz der Gesellschaft: Böblingen
- > Registergericht: Amtsgericht Stuttgart, HRB 243294
- >

Subject: Re: PPC64 Kernel 2.6.18 + RPM packages Posted by [kir](https://new-forum.openvz.org/index.php?t=usrinfo&id=4) on Wed, 23 May 2007 12:51:07 GMT [View Forum Message](https://new-forum.openvz.org/index.php?t=rview&th=2568&goto=13219#msg_13219) <> [Reply to Message](https://new-forum.openvz.org/index.php?t=post&reply_to=13219)

Christian Kaiser2 wrote:

> It seems to be that there is a mixture of 32 and 64 bit binaries and libs.

>

vzctl should be compiled with -m64 flag to gcc. There is a code in configure.ac for that:

if test  $x\$  build  $cpu = xppc64$ ; then CFLAGS="\${CFLAGS} -m64"

fi

So it looks like in your case \$build\_cpu is set to something different than 'ppc64' -- can you tell us its value so we can fix this configure.ac code accordingly?

As a workaround, you may do CFLAGS="-m64" ./configure make clean make

> See that output of /usr/sbin:

>

 $>$  [root@s10b10-0 sbin]# file vz\*

> vzcalc: ELF 32-bit MSB executable, PowerPC or cisco 4500, version 1

> (SYSV), for GNU/Linux 2.6.4, dynamically linked (uses shared libs), for

> GNU/Linux 2.6.4, not stripped

- > vzcfgvalidate: ELF 32-bit MSB executable, PowerPC or cisco 4500, version 1
- > (SYSV), for GNU/Linux 2.6.4, dynamically linked (uses shared libs), for
- > GNU/Linux 2.6.4, not stripped
- > vzcpucheck: Bourne-Again shell script text executable
- > vzctl: ELF 32-bit MSB executable, PowerPC or cisco 4500, version 1
- > (SYSV), for GNU/Linux 2.6.4, dynamically linked (uses shared libs), for
- > GNU/Linux 2.6.4, not stripped
- >

Subject: Re: PPC64 Kernel 2.6.18 + RPM packages Posted by [Alexey Dobriyan](https://new-forum.openvz.org/index.php?t=usrinfo&id=683) on Wed, 23 May 2007 12:57:30 GMT [View Forum Message](https://new-forum.openvz.org/index.php?t=rview&th=2568&goto=13222#msg_13222) <> [Reply to Message](https://new-forum.openvz.org/index.php?t=post&reply_to=13222)

On Wed, May 23, 2007 at 04:41:03PM +0400, Kirill Korotaev wrote:

- > Christian Kaiser2 wrote:
- > > [root@s10b10-0 vzctl-3.0.16]# /etc/init.d/vz start
- > > Starting OpenVZ: [ OK ] > > Bringing up interface venet0:  $[OK]$
- > > Configuring interface venet0:  $[OK]$
- > > vzctl set 0 --cpuunits 1000 failed: Setting CPU units: 1000
- > > fairsched\_chwt: No such file or directory
- > > WARNING: Settings were not saved and will be resetted to or[FAILED]alues on
- > > next start (use --save flag)
- $>$
- > > What is "fairsched\_chwt"? And why is it missing in my configuration?? An VE
- > > creation works fine:
- >

> this is due to not set CONFIG\_FAIRSCHED option in your kernel .config file.

It would return -ENOSYS then?

## Subject: Re: PPC64 Kernel 2.6.18 + RPM packages Posted by [Christian Kaiser2](https://new-forum.openvz.org/index.php?t=usrinfo&id=1436) on Wed, 23 May 2007 13:34:36 GMT [View Forum Message](https://new-forum.openvz.org/index.php?t=rview&th=2568&goto=13238#msg_13238) <> [Reply to Message](https://new-forum.openvz.org/index.php?t=post&reply_to=13238)

Alexey Dobriyan <adobriyan@sw.ru> wrote on 05/23/2007 03:06:10 PM:

- > On Wed, May 23, 2007 at 04:41:03PM +0400, Kirill Korotaev wrote:
- > > Christian Kaiser2 wrote:
- > > > [root@s10b10-0 vzctl-3.0.16]# /etc/init.d/vz start
- > > > Starting OpenVZ: [ OK ]
- > > > Bringing up interface venet0:  $\sim$  [ OK ]
- > > > Configuring interface venet0:  $[OK]$
- > > > vzctl set 0 --cpuunits 1000 failed: Setting CPU units: 1000
- > > > fairsched\_chwt: No such file or directory

> > > WARNING: Settings were not saved and will be resetted to > or[FAILED]alues on > > > next start (use --save flag)  $>$   $>$ > > > What is "fairsched\_chwt"? And why is it missing in my > configuration?? An VE > > > creation works fine:  $>$ > > this is due to not set CONFIG\_FAIRSCHED option in your kernel .config file. > > It would return -ENOSYS then? >

When, where and what should return "-ENOSYS"?

I rechecked my .config file and I've seen that CONFIG\_SCHED\_VCPU=y CONFIG\_FAIRSCHED=y is already in it. But I cannot find it in the menuconfig. The menu of powerpc architecture is a bit different than i386. So perhaps I just haven't seen it... where should I find it then?

So what I posted before is perhaps wrong. CONFIG\_FAIRSCHED \_was set\_ in .config file. But I got the error "fairsched\_chwt: No such file or directory".

Christian Kaiser

--

IBM Deutschland Entwicklung GmbH Open Systems Firmware Development mail: ckaiser2@de.ibm.com

IBM Deutschland Entwicklung GmbH Vorsitzender des Aufsichtsrats: Martin Jetter

Registergericht: Amtsgericht Stuttgart, HRB 243294

Subject: Re: PPC64 Kernel 2.6.18 + RPM packages Posted by [Christian Kaiser2](https://new-forum.openvz.org/index.php?t=usrinfo&id=1436) on Wed, 23 May 2007 14:28:56 GMT [View Forum Message](https://new-forum.openvz.org/index.php?t=rview&th=2568&goto=13241#msg_13241) <> [Reply to Message](https://new-forum.openvz.org/index.php?t=post&reply_to=13241)

Kir Kolyshkin <kir@openvz.org> wrote on 05/23/2007 02:51:07 PM:

> Christian Kaiser2 wrote:

> > It seems to be that there is a mixture of 32 and 64 bit binaries and libs.  $>$ > > vzctl should be compiled with -m64 flag to gcc. There is a code in > configure.ac for that: > > if test x\$build\_cpu = xppc64; then > CFLAGS="\${CFLAGS} -m64" > fi > > So it looks like in your case \$build\_cpu is set to something different > than 'ppc64' -- can you tell us its value so we can fix this > configure.ac code accordingly? > from config.log: build\_cpu='powerpc64'

> As a workaround, you may do

- > CFLAGS="-m64" ./configure
- > make clean
- > make
- >

Christian Kaiser

-- IBM Deutschland Entwicklung GmbH Open Systems Firmware Development mail: ckaiser2@de.ibm.com

IBM Deutschland Entwicklung GmbH Vorsitzender des Aufsichtsrats: Martin Jetter

Registergericht: Amtsgericht Stuttgart, HRB 243294

Subject: Re: PPC64 Kernel 2.6.18 + RPM packages Posted by [Christian Kaiser2](https://new-forum.openvz.org/index.php?t=usrinfo&id=1436) on Wed, 23 May 2007 14:37:03 GMT [View Forum Message](https://new-forum.openvz.org/index.php?t=rview&th=2568&goto=13244#msg_13244) <> [Reply to Message](https://new-forum.openvz.org/index.php?t=post&reply_to=13244)

devel-bounces@openvz.org wrote on 05/23/2007 02:41:03 PM:

- > > In file included from drivers/media/video/pwc/pwc-uncompress.c:29:
- > > include/asm/current.h: In function 'get\_current':
- > > include/asm/current.h:23: warning: implicit declaration of function

> > 'offsetof'

```
> > include/asm/current.h:23: error: expected expression before 'struct'
> > make[4]: *** [drivers/media/video/pwc/pwc-uncompress.o] Error 1
> > make[3]: *** [drivers/media/video/pwc] Error 2
> > make[2]: *** [drivers/media/video] Error 2
> > make[1]: *** [drivers/media] Error 2
> > make: *** [drivers] Error 2
>
> imho, it is a mainstream bug (maybe triggered by our changes).
> 2 fixes possible:
>
> 1. Simply add:
>
> #include <linux/stddef.h>
>
> in include/asm-powerpc/current.h (after #include <asm/paca.h>)
> i.e. to drivers/media/video/pwc/pwc-uncompress.c
```
>

> 2. or add the same line at the very beginning at file which failed to compile,

>

I tried the 1. solution. Works fine for me now!

> > It seems to be that there is a mixture of 32 and 64 bit binaries and libs.

>

- > looks like all binaries from vzquota package are 64bit, while
- > binaries from vzctl package are 32bit... Can you try to recompile
- > vzctl yourself please?
- > and please tell me where you took the binaries from so I could
- > recheck/fix it if needed :)

>

I'll try to recompile the packages with the hints you gave me. I'll do this tomorrow.

I've taken the ppc64 rpm binary packages from http://openvz.org/download/utils/

So there is also a mixture of 32 and 64 bit packages in there. I think vzctl an vzctl-lib is 32 bit, while vzquota is 64 bit.

> > So moving the lib from /usr/lib64 to /usr/lib solved my problem but showed

> > another error when starting /etc/init.d/vz start

 $>$ 

> > [root@s10b10-0 vzctl-3.0.16]# /etc/init.d/vz start

> > Starting OpenVZ: [ OK ]

> > Bringing up interface venet0:  $[OK]$ > > Configuring interface venet0:  $[OK]$ > > vzctl set 0 --cpuunits 1000 failed: Setting CPU units: 1000 > > fairsched\_chwt: No such file or directory > > WARNING: Settings were not saved and will be resetted to or[FAILED]alues on > > next start (use --save flag)  $>$ > > What is "fairsched\_chwt"? And why is it missing in my configuration?? An VE > > creation works fine: > > this is due to not set CONFIG\_FAIRSCHED option in your kernel .config file. >

I was wrong when I mentioned that it is not set. I've had a look at the kernel .config file. There it set. But in menuconfig I can't find it. See also my response to Alexey please.

Mit freundlichen Grüßen / Best Regards Christian Kaiser

--

IBM Deutschland Entwicklung GmbH Open Systems Firmware Development mail: ckaiser2@de.ibm.com

IBM Deutschland Entwicklung GmbH Vorsitzender des Aufsichtsrats: Martin Jetter Geschäftsführung: Herbert Kircher Sitz der Gesellschaft: Böblingen Registergericht: Amtsgericht Stuttgart, HRB 243294

Subject: Re: PPC64 Kernel 2.6.18 + RPM packages Posted by [dev](https://new-forum.openvz.org/index.php?t=usrinfo&id=19) on Fri, 25 May 2007 12:41:09 GMT [View Forum Message](https://new-forum.openvz.org/index.php?t=rview&th=2568&goto=13390#msg_13390) <> [Reply to Message](https://new-forum.openvz.org/index.php?t=post&reply_to=13390)

Christian,

sys fairsched chwt() can return ENOENT in the only case: when fairsched node ID was not found in the list. but VE0 node is always on the list. So I guess there is something wrong with syscall args in your case.

Please apply the attached patch to the kernel and vzctl recompile/reboot and report the output of both.

## Thanks,

Kirill

- > When, where and what should return "-ENOSYS"? >
- > I rechecked my .config file and I've seen that
- > CONFIG\_SCHED\_VCPU=y
- > CONFIG\_FAIRSCHED=y
- > is already in it. But I cannot find it in the menuconfig. The menu of
- > powerpc architecture is a bit different than i386. So perhaps I just
- > haven't seen it... where should I find it then?

>

- > So what I posted before is perhaps wrong. CONFIG\_FAIRSCHED \_was set\_ in
- > .config file. But I got the error "fairsched\_chwt: No such file or
- > directory".

>

> Christian Kaiser

 $> - -$ 

- > IBM Deutschland Entwicklung GmbH
- > Open Systems Firmware Development
- > mail: ckaiser2@de.ibm.com

>

- > IBM Deutschland Entwicklung GmbH
- > Vorsitzender des Aufsichtsrats: Martin Jetter

```
> Registergericht: Amtsgericht Stuttgart, HRB 243294
```
>

- >
- >

--- ./kernel/fairsched.c.ve2350 2007-05-24 11:48:18.000000000 +0400 +++ ./kernel/fairsched.c 2007-05-25 16:36:36.000000000 +0400 @@ -618,6 +618,7 @@ static struct fairsched node \*fairsched struct fairsched node \*p;

```
for each fairsched node(p) {
```

```
+ printk(" fairsched find: search %u, node: %d/%u\n", id, p->id, p->id);
  if (p\text{-}id == id)
```

```
 			return p;
```

```
 	}
@@ -734,9 +735,13 @@ int do fairsched chwt(unsigned int id, u
 	if (weight < 1 || weight > FSCHWEIGHT_MAX)
  		return -EINVAL;
```

```
+ printk("do_fairsched_chwt: node %u, w %u\n", id, weight);
 node = fairsched find(id);
- if (node == NULL)
+ if (node == NULL) {
+ printk("do_fairsched_chwt: ENOENT\n");
  		return -ENOENT;
+	}
+	printk("do_fairsched_chwt: found\n");
 spin_lock_irq(&fairsched_lock);
  	node->weight = weight;
diff --git a/src/lib/cpu.c b/src/lib/cpu.c
index 947d973..b0b53a7 100644
--- a/src/lib/cpu.c
+++ b/src/lib/cpu.c
@@ -74,7 +74,7 @@ static int set_cpulimit(envid_t veid, un
static int set cpuweight(envid t veid, unsigned int cpuweight)
 {
-
+ logger(0, 0, "vzctl: fairsched chwt(%u, %u)", veid, cpuweight);
  	if (fairsched_chwt(veid, cpuweight)) {
  		logger(-1, errno, "fairsched_chwt");
  		return VZ_SETFSHD_ERROR;
```
Subject: Re: PPC64 Kernel 2.6.18 + RPM packages Posted by [Christian Kaiser2](https://new-forum.openvz.org/index.php?t=usrinfo&id=1436) on Fri, 25 May 2007 13:30:42 GMT [View Forum Message](https://new-forum.openvz.org/index.php?t=rview&th=2568&goto=13398#msg_13398) <> [Reply to Message](https://new-forum.openvz.org/index.php?t=post&reply_to=13398)

Kirill Korotaev <dev@sw.ru> wrote on 05/25/2007 02:41:09 PM:

> Christian,

- >
- > sys\_fairsched\_chwt() can return ENOENT in the only case:
- > when fairsched node ID was not found in the list.
- > but VE0 node is always on the list.
- > So I guess there is something wrong with syscall args in your case.
- >
- > Please apply the attached patch to the kernel and vzctl
- > recompile/reboot and report the output of both.
- >
- > Thanks,
- > Kirill
- >
- >

## OK! here it is:

1. vzctl:

```
[root@s10b10-0 ~]# vzctl set 0 --cpuunits 1000
Setting CPU units: 1000
vzctl: fairsched_chwt(2147483647, 500)
fairsched_chwt: No such file or directory
```

```
2. kernel messages (dmesg):
```

```
 fairsched_find: search 500, node: 2147483647/2147483647
```
> > When, where and what should return "-ENOSYS"?

 $>$ 

```
> > I rechecked my .config file and I've seen that
```
> > CONFIG\_SCHED\_VCPU=y

```
> > CONFIG_FAIRSCHED=y
```

```
> > is already in it. But I cannot find it in the menuconfig. The menu of
```

```
> > powerpc architecture is a bit different than i386. So perhaps I just
```

```
> > haven't seen it... where should I find it then?
```
 $>$ 

```
> > So what I posted before is perhaps wrong. CONFIG_FAIRSCHED _was set_ in
```

```
> > .config file. But I got the error "fairsched_chwt: No such file or
```

```
> > directory".
```
 $>$ 

```
> > Christian Kaiser
```
 $>$ 

 $>$ 

>

```
> --- ./kernel/fairsched.c.ve2350 2007-05-24 11:48:18.000000000 +0400
```

```
> +++ ./kernel/fairsched.c 2007-05-25 16:36:36.000000000 +0400
```

```
> @@ -618,6 +618,7 @@ static struct fairsched_node *fairsched_
```

```
> struct fairsched_node *p;
```
>

```
> for_each_fairsched_node(p) {
```

```
> + printk(" fairsched find: search %u, node: %d/%u\n", id, p->id,
p->id);
```

```
> if (p->id == id)
```

```
> return p;
```

```
> }
```

```
> @@ -734,9 +735,13 @@ int do_fairsched_chwt(unsigned int id, u
```

```
> if (weight < 1 || weight > FSCHWEIGHT_MAX)
```

```
> return -EINVAL;
```
>

```
> + printk("do_fairsched_chwt: node %u, w %u\n", id, weight);
```

```
> node = fairsched find(id);
```

```
> - if (node == NULL)
> + if (node == NULL) {
> + printk("do_fairsched_chwt: ENOENT\n");
> return -ENOENT;
> + }
> + printk("do_fairsched_chwt: found\n");
>
> spin_lock_irq(&fairsched_lock);
> node->weight = weight;
> diff --git a/src/lib/cpu.c b/src/lib/cpu.c
> index 947d973..b0b53a7 100644
> --- a/src/lib/cpu.c
> +++ b/src/lib/cpu.c
> @@ -74,7 +74,7 @@ static int set_cpulimit(envid_t veid, un
>
> static int set_cpuweight(envid_t veid, unsigned int cpuweight)
> {
\geq -
> + logger(0, 0, "vzctl: fairsched_chwt(%u, %u)", veid, cpuweight);
> if (fairsched_chwt(veid, cpuweight)) {
> logger(-1, errno, "fairsched_chwt");
> return VZ_SETFSHD_ERROR;
```
Christian Kaiser

-- IBM Deutschland Entwicklung GmbH Open Systems Firmware Development mail: ckaiser2@de.ibm.com

IBM Deutschland Entwicklung GmbH Vorsitzender des Aufsichtsrats: Martin Jetter

Registergericht: Amtsgericht Stuttgart, HRB 243294

Subject: Re: PPC64 Kernel 2.6.18 + RPM packages Posted by [dev](https://new-forum.openvz.org/index.php?t=usrinfo&id=19) on Fri, 25 May 2007 14:04:35 GMT [View Forum Message](https://new-forum.openvz.org/index.php?t=rview&th=2568&goto=13403#msg_13403) <> [Reply to Message](https://new-forum.openvz.org/index.php?t=post&reply_to=13403)

Christian, please check the patch attached.

Kirill

Christian Kaiser2 wrote:

> Kirill Korotaev <dev@sw.ru> wrote on 05/25/2007 02:41:09 PM:

>

```
> 
>>Christian,
>>
>>sys_fairsched_chwt() can return ENOENT in the only case:
>>when fairsched node ID was not found in the list.
>>but VE0 node is always on the list.
>>So I guess there is something wrong with syscall args in your case.
>>
>>Please apply the attached patch to the kernel and vzctl
>>recompile/reboot and report the output of both.
>>
>>Thanks,
>>Kirill
>>
>>
> 
> 
> OK! here it is:
> 
> 1. vzctl:
> 
> [root@s10b10-0 ~]# vzctl set 0 --cpuunits 1000
> Setting CPU units: 1000
> vzctl: fairsched_chwt(2147483647, 500)
> fairsched_chwt: No such file or directory
> 
> 2. kernel messages (dmesg):
> 
> fairsched_find: search 500, node: 2147483647/2147483647
> 
> 
>>>When, where and what should return "-ENOSYS"?
>>>
>>>I rechecked my .config file and I've seen that
>>>CONFIG_SCHED_VCPU=y
>>>CONFIG_FAIRSCHED=y
>>>is already in it. But I cannot find it in the menuconfig. The menu of
>>>powerpc architecture is a bit different than i386. So perhaps I just
>>>haven't seen it... where should I find it then?
>>>
>>>So what I posted before is perhaps wrong. CONFIG_FAIRSCHED _was set_ in
>>>.config file. But I got the error "fairsched_chwt: No such file or
>>>directory".
>>>
>>>Christian Kaiser
>>>
>>>
```

```
>>
>>--- ./kernel/fairsched.c.ve2350 2007-05-24 11:48:18.000000000 +0400
>>+++ ./kernel/fairsched.c 2007-05-25 16:36:36.000000000 +0400
>>@@ -618,6 +618,7 @@ static struct fairsched_node *fairsched_
>> struct fairsched_node *p;
>>
>> for each fairsched node(p) {
>>+ printk(" fairsched_find: search %u, node: %d/%u\n", id, p->id,
> 
> p-> id;
> 
\Rightarrow if (p-\Rightarrowid == id)
>> return p;
>> }
>>@@ -734,9 +735,13 @@ int do_fairsched_chwt(unsigned int id, u
>> if (weight < 1 || weight > FSCHWEIGHT_MAX)
>> return -EINVAL;
>>
>>+ printk("do_fairsched_chwt: node %u, w %u\n", id, weight);
\Rightarrow node = fairsched find(id);
\Rightarrow- if (node == NULL)
\Rightarrow + if (node == NULL) {
>>+ printk("do_fairsched_chwt: ENOENT\n");
>> return -ENOENT;
>>+ }
>>+ printk("do fairsched chwt: found\n");
>>
>> spin_lock_irq(&fairsched_lock);
>> node->weight = weight;
>>diff --git a/src/lib/cpu.c b/src/lib/cpu.c
>>index 947d973..b0b53a7 100644
>>--- a/src/lib/cpu.c
>>+++ b/src/lib/cpu.c
>>@@ -74,7 +74,7 @@ static int set_cpulimit(envid_t veid, un
>>
>> static int set cpuweight(envid t veid, unsigned int cpuweight)
>> {
>>-
>>+ logger(0, 0, "vzctl: fairsched_chwt(%u, %u)", veid, cpuweight);
>> if (fairsched_chwt(veid, cpuweight)) {
>> logger(-1, errno, "fairsched_chwt");
>> return VZ_SETFSHD_ERROR;
> 
> 
> Christian Kaiser
> -> IBM Deutschland Entwicklung GmbH
```
- > Open Systems Firmware Development
- > mail: ckaiser2@de.ibm.com
- >
- > IBM Deutschland Entwicklung GmbH
- > Vorsitzender des Aufsichtsrats: Martin Jetter
- > Registergericht: Amtsgericht Stuttgart, HRB 243294
- >
- >

>

--- ./include/asm-powerpc/systbl.h.ve2351 2007-05-24 11:48:17.000000000 +0400 +++ ./include/asm-powerpc/systbl.h 2007-05-25 17:58:34.000000000 +0400 @@ -304,7 +304,7 @@ SYSCALL\_SPU(fchmodat) SYSCALL\_SPU(faccessat) COMPAT\_SYS\_SPU(get\_robust\_list) COMPAT\_SYS\_SPU(set\_robust\_list) /\* 300 \*/ -SYS\_SKIP(301, 399) +SYS\_SKIP(301, 400) SYSCALL(ni\_syscall) SYS\_SKIP\_END() SYSCALL(fairsched\_mknod) /\* 400 \*/ @@ -313,7 +313,7 @@ SYSCALL(fairsched\_chwt) SYSCALL(fairsched\_mvpr) SYSCALL(fairsched\_rate) SYSCALL(fairsched\_vcpus) -SYS\_SKIP(406, 409) +SYS\_SKIP(406, 410) SYSCALL(ni\_syscall) SYS\_SKIP\_END() SYSCALL(getluid) /\* 410 \*/

Subject: Re: PPC64 Kernel 2.6.18 + RPM packages Posted by [dev](https://new-forum.openvz.org/index.php?t=usrinfo&id=19) on Fri, 25 May 2007 14:07:51 GMT [View Forum Message](https://new-forum.openvz.org/index.php?t=rview&th=2568&goto=13404#msg_13404) <> [Reply to Message](https://new-forum.openvz.org/index.php?t=post&reply_to=13404)

Christian Kaiser2 wrote: > Kirill Korotaev <dev@sw.ru> wrote on 05/25/2007 02:41:09 PM: > > >>Christian, >> >>sys\_fairsched\_chwt() can return ENOENT in the only case: >>when fairsched node ID was not found in the list.

>>but VE0 node is always on the list.

>>So I guess there is something wrong with syscall args in your case. >> >>Please apply the attached patch to the kernel and vzctl >>recompile/reboot and report the output of both. >> >>Thanks, >>Kirill >> >> > > > OK! here it is: > > 1. vzctl: >  $>$  [root@s10b10-0 ~]# vzctl set 0 --cpuunits 1000 > Setting CPU units: 1000 > vzctl: fairsched\_chwt(2147483647, 500) > fairsched\_chwt: No such file or directory > > 2. kernel messages (dmesg): > > fairsched\_find: search 500, node: 2147483647/2147483647 is it the only message??? it should have printed more... well. it looks like these 2 numbers were somehow swapped in the kernel. it should have printed "fairsched\_find: search 2147483647, node: 2147483647/2147483647", i.e. 2147483647 instead of 500... Thanks, Kirill

Subject: Re: PPC64 Kernel 2.6.18 + RPM packages Posted by [Christian Kaiser2](https://new-forum.openvz.org/index.php?t=usrinfo&id=1436) on Fri, 25 May 2007 14:26:13 GMT [View Forum Message](https://new-forum.openvz.org/index.php?t=rview&th=2568&goto=13406#msg_13406) <> [Reply to Message](https://new-forum.openvz.org/index.php?t=post&reply_to=13406)

Kirill Korotaev <dev@sw.ru> wrote on 05/25/2007 04:04:35 PM:

> Christian, please check the patch attached.

>

> Kirill

>

> --- ./include/asm-powerpc/systbl.h.ve2351 2007-05-24 11:48:17.

 $> 000000000 + 0400$ 

- > +++ ./include/asm-powerpc/systbl.h 2007-05-25 17:58:34.000000000 +0400
- > @@ -304,7 +304,7 @@ SYSCALL\_SPU(fchmodat)
- > SYSCALL\_SPU(faccessat)
- > COMPAT\_SYS\_SPU(get\_robust\_list)
- > COMPAT\_SYS\_SPU(set\_robust\_list) /\* 300 \*/
- > -SYS\_SKIP(301, 399)
- > +SYS\_SKIP(301, 400)
- > SYSCALL(ni\_syscall)
- > SYS\_SKIP\_END()
- > SYSCALL(fairsched\_mknod) /\* 400 \*/
- > @@ -313,7 +313,7 @@ SYSCALL(fairsched\_chwt)
- > SYSCALL(fairsched\_mvpr)
- > SYSCALL(fairsched\_rate)
- > SYSCALL(fairsched\_vcpus)
- > -SYS\_SKIP(406, 409)
- > +SYS\_SKIP(406, 410)
- > SYSCALL(ni\_syscall)
- > SYS\_SKIP\_END()
- > SYSCALL(getluid) /\* 410 \*/

That's it! Yeah!

/etc/init.d/vz start seems to work without errors. I was able to start an VE and to enter it. I will do a more precise testing next week.

Thank you very much and please add the patch to the git repository of 2.6.18-openvz!

Christian Kaiser

--

IBM Deutschland Entwicklung GmbH Open Systems Firmware Development mail: ckaiser2@de.ibm.com

IBM Deutschland Entwicklung GmbH Vorsitzender des Aufsichtsrats: Martin Jetter

Registergericht: Amtsgericht Stuttgart, HRB 243294

Subject: Re: PPC64 Kernel 2.6.18 + RPM packages Posted by [dev](https://new-forum.openvz.org/index.php?t=usrinfo&id=19) on Fri, 25 May 2007 14:34:39 GMT [View Forum Message](https://new-forum.openvz.org/index.php?t=rview&th=2568&goto=13407#msg_13407) <> [Reply to Message](https://new-forum.openvz.org/index.php?t=post&reply_to=13407)

> That's it! Yeah!

- > /etc/init.d/vz start seems to work without errors. I was able to start an
- > VE and to enter it. I will do a more precise testing next week.
- >
- > Thank you very much and please add the patch to the git repository of

> 2.6.18-openvz!

```
Thanks,
Kirill
```
Subject: Re: PPC64 Kernel 2.6.18 + RPM packages Posted by [Christian Kaiser2](https://new-forum.openvz.org/index.php?t=usrinfo&id=1436) on Wed, 30 May 2007 09:52:02 GMT [View Forum Message](https://new-forum.openvz.org/index.php?t=rview&th=2568&goto=13575#msg_13575) <> [Reply to Message](https://new-forum.openvz.org/index.php?t=post&reply_to=13575)

devel-bounces@openvz.org wrote on 05/25/2007 04:34:39 PM:

> > /etc/init.d/vz start seems to work without errors. I was able to start an

> > VE and to enter it. I will do a more precise testing next week.

Here I am back from testing. Creating, starting and stopping a VE works great. Then I did testing with LTP syscall Testing Suite on a native JS21 Blade and then inside a VE (with all capabilities except syspcap) that I created from a selfmade FC6-ppc template.

Unfortunately some tests fail already on the native running FC6 with Kernel 2.6.18-028stab033:

swapon02, vmsplice01

And these tests fail inside a VE:

syslog12, ustat01, ustat02 + the two tests I mentionned above.

That means that the same tests fail inside a powerpc64 VE like in a x86 VE. Thats a great effort, I guess, because we could say that OpenVZ runs "stable" on powerpc64. Now I'll try to find out why these two tests fail when they run natively.

> > Thank you very much and please add the patch to the git repository of  $> 2.6.18$ -openvz! > thanks, queued :)

- >
- > Thanks,
- > Kirill

Christian Kaiser

--

IBM Deutschland Entwicklung GmbH Open Systems Firmware Development mail: ckaiser2@de.ibm.com

Registergericht: Amtsgericht Stuttgart, HRB 243294

Subject: Re: PPC64 Kernel 2.6.18 + RPM packages Posted by [Christian Kaiser2](https://new-forum.openvz.org/index.php?t=usrinfo&id=1436) on Mon, 04 Jun 2007 07:48:25 GMT [View Forum Message](https://new-forum.openvz.org/index.php?t=rview&th=2568&goto=13712#msg_13712) <> [Reply to Message](https://new-forum.openvz.org/index.php?t=post&reply_to=13712)

Hi Kirill,

imho there is no reason for not adding the patch to the git repository. I've tested it for one week now and I'm getting no serious errors.

Christian Kaiser

-- IBM Deutschland Entwicklung GmbH Open Systems Firmware Development mail: ckaiser2@de.ibm.com

IBM Deutschland Entwicklung GmbH Vorsitzender des Aufsichtsrats: Martin Jetter

Registergericht: Amtsgericht Stuttgart, HRB 243294

devel-bounces@openvz.org wrote on 05/25/2007 04:04:35 PM:

> Christian, please check the patch attached.

- >
- > Kirill
- >
- > --- ./include/asm-powerpc/systbl.h.ve2351 2007-05-24 11:48:17.
- $> 000000000 + 0400$
- > +++ ./include/asm-powerpc/systbl.h 2007-05-25 17:58:34.000000000 +0400
- > @@ -304,7 +304,7 @@ SYSCALL\_SPU(fchmodat)
- > SYSCALL\_SPU(faccessat)
- > COMPAT\_SYS\_SPU(get\_robust\_list)
- > COMPAT\_SYS\_SPU(set\_robust\_list) /\* 300 \*/
- > -SYS\_SKIP(301, 399)
- > +SYS\_SKIP(301, 400)
- > SYSCALL(ni\_syscall)
- > SYS\_SKIP\_END()
- > SYSCALL(fairsched\_mknod) /\* 400 \*/
- > @@ -313,7 +313,7 @@ SYSCALL(fairsched\_chwt)
- > SYSCALL(fairsched\_mvpr)
- > SYSCALL(fairsched\_rate)
- > SYSCALL(fairsched\_vcpus)
- > -SYS\_SKIP(406, 409)
- > +SYS\_SKIP(406, 410)
- > SYSCALL(ni\_syscall)
- > SYS\_SKIP\_END()
- > SYSCALL(getluid) /\* 410 \*/

Subject: Re: PPC64 Kernel 2.6.18 + RPM packages Posted by [dev](https://new-forum.openvz.org/index.php?t=usrinfo&id=19) on Mon, 04 Jun 2007 08:01:32 GMT [View Forum Message](https://new-forum.openvz.org/index.php?t=rview&th=2568&goto=13707#msg_13707) <> [Reply to Message](https://new-forum.openvz.org/index.php?t=post&reply_to=13707)

http://git.openvz.org/?p=linux-2.6.18-openvz;a=commit;h=cb649b7cede6764c00e256578dc3c7ad 73c1b24c

Thanks, Kirill

Christian Kaiser2 wrote:

> Hi Kirill,

>

- > imho there is no reason for not adding the patch to the git repository.
- > I've tested it for one week now and I'm getting no serious errors.

>

> Christian Kaiser

 $\geq$  --

- > IBM Deutschland Entwicklung GmbH
- > Open Systems Firmware Development
- > mail: ckaiser2@de.ibm.com

>

- > IBM Deutschland Entwicklung GmbH
- > Vorsitzender des Aufsichtsrats: Martin Jetter

> Registergericht: Amtsgericht Stuttgart, HRB 243294

>

> devel-bounces@openvz.org wrote on 05/25/2007 04:04:35 PM:

>

>

>>Christian, please check the patch attached.

>>

>>Kirill

>>

>>--- ./include/asm-powerpc/systbl.h.ve2351 2007-05-24 11:48:17.

>>000000000 +0400 >>+++ ./include/asm-powerpc/systbl.h 2007-05-25 17:58:34.000000000 +0400 >>@@ -304,7 +304,7 @@ SYSCALL\_SPU(fchmodat) >> SYSCALL\_SPU(faccessat) >> COMPAT\_SYS\_SPU(get\_robust\_list) >> COMPAT\_SYS\_SPU(set\_robust\_list) /\* 300 \*/ >>-SYS\_SKIP(301, 399) >>+SYS\_SKIP(301, 400) >> SYSCALL(ni\_syscall) >> SYS\_SKIP\_END() >> SYSCALL(fairsched\_mknod) /\* 400 \*/ >>@@ -313,7 +313,7 @@ SYSCALL(fairsched\_chwt) >> SYSCALL(fairsched\_mvpr) >> SYSCALL(fairsched\_rate) >> SYSCALL(fairsched\_vcpus) >>-SYS\_SKIP(406, 409) >>+SYS\_SKIP(406, 410) >> SYSCALL(ni\_syscall) >> SYS\_SKIP\_END() >> SYSCALL(getluid) /\* 410 \*/

Page 28 of 28 ---- Generated from [OpenVZ Forum](https://new-forum.openvz.org/index.php)